## PAYROLL MANAGEMENT SYSTEM DATABASE DESIGN

## 1. ADDED THREE RECORDS INTO THE DEPARTMENT TABLE

NOT NULL CHAR(5) VARCHAR2(35) VARCHAR2(35) NOT NULL CHAR(5) SQL> INSERT INTO department\_tbl VALUES ('IT876', 'infromation technology', 'Fairfax', 'OS248'); INSERT INTO department\_tbl VALUES ('IT876', 'infromation technology', 'Fairfax', 'OS248') 1 row created. [SQL> INSERT INTO department\_tb1 VALUES ('HR638', 'human resource', 'washington dc', 'ES832'); [SQL> INSERT INTO department\_tbl VALUES ('FI652', 'Finance', 'San francisco', 'GM670'); SQL> SELECT \* FROM employee\_tbl; EMP\_I EMP\_FNAME EMP\_HIRED EMP\_ADDRESS EMP\_CITY EMP\_STATE EMP\_Z EMP\_PHONE 05248 octavia 091-N0V-18 off lee highway fairfax 3408347632 sumailah EMP\_I EMP\_FNAME EMP\_HIRED EMP\_ADDRESS EMP\_CITY EMP\_STATE EMP\_PHONE ES832 emmanuella 30-OCT-18 lamont dr lanham 3017383938 smith maryland EMP\_I EMP\_FNAME EMP\_LNAME EMP\_HIRED EMP\_ADDRESS EMP\_CITY EMP\_STATE EMP\_Z EMP\_PHONE GM670 Gifty 01-SEP-18 pine hill san francisco 4159347490 california 96373 SQL> OCTAVIA OLIVIA SUMAILAH

## 2. ADDED TWO RECORDS INTO THE INFORMATION TECHNOLOGY TABLE

SQL> OCTAVIA OLIVIA SUMAILAH

| SQL> DESC infor_tech_tbl           |                    |                               |
|------------------------------------|--------------------|-------------------------------|
| Name                               | Null?              | Type                          |
|                                    |                    |                               |
| DEPT_ID                            | NOT NULL           |                               |
| TECH_ROLE                          |                    | VARCHAR2(55)                  |
|                                    |                    |                               |
|                                    |                    |                               |
| SQL> ALTER TABLE infor_tech_tbl DR | OP CONSTRAINT inf  | or_tech_tbl_dept_id_fk;       |
| Table altered.                     |                    |                               |
| Table aftered.                     |                    |                               |
| SQL> INSERT INTO infor_tech_tbl VA | LUES ('05248', 'i  | nformation technology support |
|                                    |                    |                               |
| 1 row created.                     |                    |                               |
|                                    |                    |                               |
| SQL> INSERT INTO infor_tech_tbl VA | LUES ('JP934', 'I' | T technician');               |
| 1 row created.                     |                    |                               |
| I low cleated.                     |                    |                               |
| SQL> SELECT * FROM infor_tech_tbl; |                    |                               |
| STOCKET CONTROLS                   |                    |                               |
| DEPT_ TECH_ROLE                    |                    |                               |
|                                    |                    |                               |
| OS248 information technology suppo | rt                 |                               |
| JP934 IT technician                |                    |                               |

#### 3. ADDED TWO RECORDS INTO THE HUMAN RESOURCE TABLE

## 4. ADDED TWO RECORDS INTO THE FINANCE TABLE

# 5. ADDED TWO RECORDS INTO THE MAINTENANCE TABLE

## 6. ADDED TWO RECORDS INTO THE MANAGER TABLE

#### 7. ADDED THREE RECORDS INTO THE SALARIED EMPLOYEES TABLE

| SQL> ALTER TABLE salariedemployee\_tbl DROP CONSTRAINT salemp\_tbl\_dept\_id\_fk;
Table altered.
| SQL> INSERT INTO salariedemployee\_tbl VALUES ('ES832');
1 row created.
| SQL> INSERT INTO salariedemployee\_tbl VALUES ('05248');
1 row created.
| SQL> OCTAVIA OLIVIA SUMAILAH

## 8. ADDED THREE RECORDS INTO THE HOURLY EMPLOYEES TABLE

SQL> ALTER TABLE hourlyemployees\_tbl DROP CONSTRAINT hourlyemp\_tbl\_dept\_id\_fk; Table altered. | SQL> INSERT INTO hourlyemployees\_tbl VALUES ('ES832', 'Emmanuella Smith', 'Wales', 27); 1 row created. [SQL> INSERT INTO hourlyemployees\_tbl VALUES ('U100', 'Umaru Barrie', 'labor union', 40); [SQL> INSERT INTO hourlyemployees\_tbl VALUES ('WK234', 'Whem Luz', 'labour union', 20); 1 row created. |SQL> DESC hourlyemployees\_tbl |Name Null? Type DEPT\_ID
BELONG\_TO
TRADE\_UNION
PAY\_SCALE NOT NULL CHAR(5) VARCHAR2(55) VARCHAR2(55) NUMBER(5) |SQL> SELECT \* FROM hourlyemployees\_tbl; DEPT\_ BELONG\_TO TRADE\_UNION U100 Umaru Barrie labor union ES832 Emmanuella Smith Wales WK234 Whem Luz labour union 20 SQL> OCTAVIA OLIVIA SUMAILAH

## 9. ADDED THREE RECORDS INTO THE EMPLOYEE TABLE

[SQL> INSERT INTO employee\_tbl VALUES ('OS248', 'octavia', 'sumailah', '01-NOV-18', 'off lee highway', 'fairfax', 'virginia', '22030', 3408347632); 1 row created. ISQL> INSERT INTO employee\_tbl VALUES ('ES832', 'emmanuella', 'smith', '30-Oct-18', 'lamont dr', 'lanham', 'maryland', '20602', 3017383938); 1 row created. [SQL> INSERT INTO employee\_tbl VALUES ('GM670', 'Gifty', 'mensah', '01-Sep-18', 'pine hill', 'san francisco', 'california', '96373', 4159347490); SQL> SELECT \* FROM employee\_tbl; EMP\_I EMP\_FNAME EMP\_HIRED EMP\_ADDRESS EMP\_CITY EMP\_STATE EMP\_PHONE 05248 octavia 01-NOV-18 off lee highway fairfax 3408347632 sumailah virginia 22030 EMP\_I EMP\_FNAME EMP\_HIRED EMP\_ADDRESS EMP\_CITY EMP\_STATE EMP\_Z EMP\_PHONE ES832 emmanuella 30-OCT-18 lamont dr lanham 3017383938 maryland 20602 EMP\_I EMP\_FNAME EMP\_LNAME EMP\_HIRED EMP\_ADDRESS EMP\_CITY EMP\_STATE EMP\_Z EMP\_PHONE california 96373

SQL> OCTAVIA OLIVIA SUMAILAH

| [SQL> DESC department_tbl Name                          | Null | ?    | Туре                                                                          |
|---------------------------------------------------------|------|------|-------------------------------------------------------------------------------|
|                                                         |      |      |                                                                               |
| DEPT_ID                                                 | NOT  | NULL | CHAR(5)                                                                       |
| DEPT_DESC                                               |      |      | VARCHAR2(35)                                                                  |
| DEPT_LOCATION                                           |      |      | VARCHAR2(35)                                                                  |
| EMP_ID                                                  | NOT  | NULL | CHAR(5)                                                                       |
| SQL> DESC employee_tbl                                  | Null | ?    | Type                                                                          |
|                                                         |      |      | .,,                                                                           |
| EMP ID                                                  |      | NULL | CHAR(5)                                                                       |
| EMP_ID EMP_FNAME                                        |      | NULL |                                                                               |
|                                                         |      | NULL | CHAR(5)                                                                       |
| EMP_FNAME                                               |      | NULL | CHAR(5)<br>VARCHAR2(35)                                                       |
| EMP_FNAME<br>EMP_LNAME                                  |      | NULL | CHAR(5)<br>VARCHAR2(35)<br>VARCHAR2(35)                                       |
| EMP_FNAME<br>EMP_LNAME<br>EMP_HIRED_DATE                |      | NULL | CHAR(5)<br>VARCHAR2(35)<br>VARCHAR2(35)<br>DATE                               |
| EMP_FNAME<br>EMP_LNAME<br>EMP_HIRED_DATE<br>EMP_ADDRESS |      | NULL | CHAR(5) VARCHAR2(35) VARCHAR2(35) DATE VARCHAR2(55)                           |
| EMP_ENAME EMP_LNAME EMP_HIRED_DATE EMP_ADDRESS EMP_CITY | NOT  |      | CHAR(5) VARCHAR2(35) VARCHAR2(35) DATE VARCHAR2(55) VARCHAR2(55) VARCHAR2(35) |

# 10. ADDED THREE RECORDS INTO THE PAYROLL TABLE

```
| SQL> INSERT INTO payroll_tbl VALUES (46211, '4', 2000.00, 100);

1 row created.
| SQL> INSERT INTO payroll_tbl VALUES (62435, '2', 1000.00, 210);

1 row created.
| SQL> INSERT INTO payroll_tbl VALUES (21345, '3', 1500.00, 80);

1 row created.
| SQL> DESC payroll_tbl Name Null? Type NALING NUMBER(5) NALINY NUMBER(5) NUMBER(5) NUMBER(
```

# 11. ADDED THREE RECORDS INTO THE PAYROLLBENEFITS TABLE

```
| SQL> INSERT INTO payrollbenefits_tbl VALUES (46211, 34048, 27589);

1 row created.

| SQL> INSERT INTO payrollbenefits_tbl VALUES (62435, 78211, 32801);

1 row created.

| SQL> INSERT INTO payrollbenefits_tbl VALUES (21345, 56231, 42211);

1 row created.

| SQL> DESC payrollbenefits_tbl VALUES (21345, 56231, 42211);

1 row created.

| SQL> DESC payrollbenefits_tbl VALUES (21345, 56231, 42211);

1 row created.

| SQL> DESC payrollbenefits_tbl VALUES (21345, 56231, 42211);

| Null? Type VALUES (21345, 56231, 42211);

| PAY_ID VALUES (21345, 56231, 42211);
| Null? Type VALUES (21345, 56231, 42211);
| Null? Type VALUES (21345, 56231, 42211);
| PAY_ID VALUES (21345, 56231, 42211);
| SQL> DESCRIPTION PAYROLL NUMBER(5) (21345, 56231, 42211);
| SQL> OCTAVAIA OLIVIA SUMAILAH||
```

#### 12. ADDED THREE RECORDS INTO THE BENEFITS TABLE

| SQL> DESC be<br>Name                                     | enefits_tbl         |            | Null?        | Туре                                                                    |            |
|----------------------------------------------------------|---------------------|------------|--------------|-------------------------------------------------------------------------|------------|
| BEN_ID<br>SAL_SCALE<br>ALLOWANCE<br>WELFARE<br>DEDUCT_ID |                     |            | NOT NO       | ULL NUMBER(5)<br>NUMBER(7,2)<br>NUMBER(7,2)<br>NUMBER(7,2)<br>NUMBER(5) |            |
| SQL> INSERT                                              | INTO benefits_      | bl VALUES  | (34048, 4, 1 | 1000.00, 2500.0                                                         | 00,3321);  |
| 1 row create                                             | d.                  |            |              |                                                                         |            |
| SQL> INSERT                                              | INTO benefits_      | tbl VALUES | (78211, 3, 1 | 1300.00, 2200.0                                                         | 00,32801); |
| 1 row create                                             | d.                  |            |              |                                                                         |            |
| SQL> INSERT                                              | INTO benefits_      | tbl VALUES | (56231, 2,   | 79.00, 3000.00,                                                         | 42211);    |
| 1 row create                                             | d.                  |            |              |                                                                         |            |
| SQL> SELECT                                              | * FROM benefit      | _tbl;      |              |                                                                         |            |
| BEN_ID                                                   | SAL_SCALE ALLO      | DWANCE V   | VELFARE DEDU | UCT_ID                                                                  |            |
| 34048                                                    | 4                   | 1000       | 2500         | 3321                                                                    |            |
| 78211                                                    | 3                   |            | 2200         |                                                                         |            |
| 56231                                                    | 2<br>OLITATA SUMATU | 79         | 3000         | 42211                                                                   |            |
|                                                          |                     |            |              |                                                                         |            |

]

#### 13. ADDED THREE RECORDS INTO THE EMPLOYEEBENEFITS TABLE

## 14. ADDED THREE RECORDS INTO THE HOPITAL TABLE

| SQL> INSERT INTO hospital\_tbl VALUES ('FH982', 'fairfax hospital');

1 row created.

| SQL> INSERT INTO hospital\_tbl VALUES ('WD234', 'Washington Dc Hospital');

1 row created.

| SQL> INSERT INTO hospital\_tbl VALUES ('AX827', 'Alexandra hospital');

1 row created.

| SQL> DESC hospital\_tbl | Number | Number | Number | Number | Number | Number | Number | Number | Number | Number | Number | Number | Number | Number | Number | Number | Number | Number | Number | Number | Number | Number | Number | Number | Number | Number | Number | Number | Number | Number | Number | Number | Number | Number | Number | Number | Number | Number | Number | Number | Number | Number | Number | Number | Number | Number | Number | Number | Number | Number | Number | Number | Number | Number | Number | Number | Number | Number | Number | Number | Number | Number | Number | Number | Number | Number | Number | Number | Number | Number | Number | Number | Number | Number | Number | Number | Number | Number | Number | Number | Number | Number | Number | Number | Number | Number | Number | Number | Number | Number | Number | Number | Number | Number | Number | Number | Number | Number | Number | Number | Number | Number | Number | Number | Number | Number | Number | Number | Number | Number | Number | Number | Number | Number | Number | Number | Number | Number | Number | Number | Number | Number | Number | Number | Number | Number | Number | Number | Number | Number | Number | Number | Number | Number | Number | Number | Number | Number | Number | Number | Number | Number | Number | Number | Number | Number | Number | Number | Number | Number | Number | Number | Number | Number | Number | Number | Number | Number | Number | Number | Number | Number | Number | Number | Number | Number | Number | Number | Number | Number | Number | Number | Number | Number | Number | Number | Number | Number | Number | Number | Number | Number | Number | Number | Number | Number | Number | Number | Number | Number | Number | Number | Number | Number | Numb

# 15. ADDED THREE RECORDS INTO THE DOCTORS TABLE

# 16. ADDED THREE RECORDS INTO THE PATIENT TABLE

| SQL> INSERT INTO patient_tbl VA    | ALUES ('EJ526', 'eleanor jones', '02-Nov-18', 'RD974', 'FH982');  |  |
|------------------------------------|-------------------------------------------------------------------|--|
| 1 row created.                     |                                                                   |  |
| SQL> INSERT INTO patient_tbl VA    | /ALUES ('HK280', 'Hassan Karimu', '19-May-07', 'CK384', 'WD234'); |  |
| 1 row created.                     |                                                                   |  |
|                                    |                                                                   |  |
| 1 row created.                     | ALUES ('AW844', 'Anolda Wilson', '20-Feb-19', 'ML345', 'AX827');  |  |
|                                    |                                                                   |  |
| SQL> DESC patient_tbl<br>Name      | Null? Type                                                        |  |
| PAT_CODE                           | NOT NULL CHAR(5)                                                  |  |
| PAT_NAME<br>APPOINT_DATE           | VARCHAR2(55)<br>DATE                                              |  |
| DOCTOR_ID                          | CHAR(5)<br>CHAR(5)                                                |  |
| HOSP_CODE                          |                                                                   |  |
| SQL> SELECT * FROM patient_tbl;    | ;                                                                 |  |
| PAT_C PAT_NAME                     | APPOINT_D DOCTO                                                   |  |
| HOSP_                              |                                                                   |  |
| EJ526 eleanor jones                | 02-NOV-18 RD974                                                   |  |
| FH982                              |                                                                   |  |
| HK280 Hassan Karimu<br>WD234       | 19-MAY-87 CK384                                                   |  |
| AW844 Anolda Wilson                | 20-FEB-19 ML345                                                   |  |
| AX827                              |                                                                   |  |
| 001 - 00741/74 01 71/74 0194471 41 |                                                                   |  |
| SQL> OCTAVIA OLIVIA SUMAILAH       |                                                                   |  |

# 17. ADDED THREE RECORDS INTO THE PATIENTDOCTORS TABLE FROM PATIENT TABLE

| SQL> INSERT INTO patientdoctor_tbl (docto          | r_id, pat | _code, appoint_date) SELECT doctor_id, pat_code, appoint_date FROM patient_tbl; | ] |
|----------------------------------------------------|-----------|---------------------------------------------------------------------------------|---|
| 3 rows created.                                    |           |                                                                                 |   |
| SQL> DESC patient_tb1<br> Name                     | Null?     | Туре                                                                            | ] |
| PAT_CODE PAT_NAME APPOINT_DATE DOCTOR_ID HOSP_CODE |           | CHAR(5) DATE CHAR(5) CHAR(5) CHAR(5)                                            |   |
| SQL> DESC patientdoctor_tbl<br> Name               | Null?     | Туре                                                                            | 1 |
| DOCTOR_ID PAT_CODE APPOINT_DATE                    | NOT NUL   | CHAR(5) CHAR(6) DATE                                                            |   |
| SQL> SELECT * FROM patientdoctor_tbl;              |           |                                                                                 | ] |
| DOCTO PAT_C APPOINT_D                              |           |                                                                                 |   |
| SQL> OCTAVIA OLIVIA SUMAILAH                       |           |                                                                                 |   |

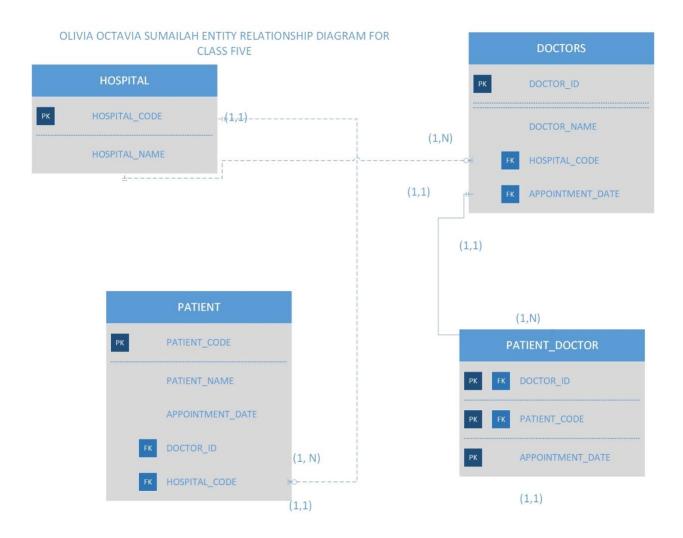

#### OLIVIA OCTAVIA SUMAILAH AIT524-P01 HOMEWORK ASSIGNMENT3 SOLUTION

ENTITY RELATIONSHIPS (ER) AND THE EMBEDDED ENTITY RELATIONSHIP DIAGRAM FOR THE PROPOSED PAYROLL MANAGEMENT SYSTEM

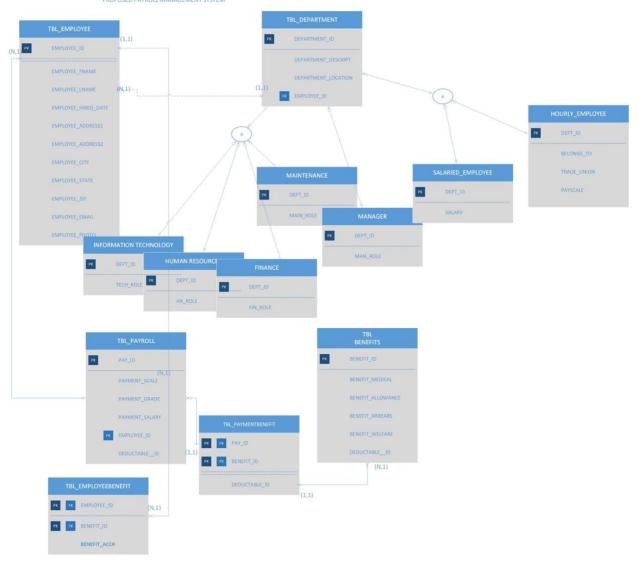